# KHRONGROUP

# **ML Primitives Extension**

#### **Jeff Leger, Qualcomm jleger@qti.qualcomm.com May 2022**

**© The Khronos This work is licensed under a Creative Commons Attribution 4.0 International License ® Group Inc. 2022 - Page 1**

# **Motivation and Goals**

- **Motivation: Efficient dispatch of ML inference workloads**
- **Target Market: Game Engines or Frameworks already using Vulkan for compute or graphics.**

• **Goals**

- Efficient GPU execution of ML work (optimal layouts, tuned kernels)
- Fast/easy interop across ML, Graphics, and Compute (zero copies, no stalls)
- Client-managed cmdBuffers, submits, and synchronization
- Async dispatch to ML-capable queue family. Could be a separate IP core
- Alignment to APIs (e.g., DirectML) for portability

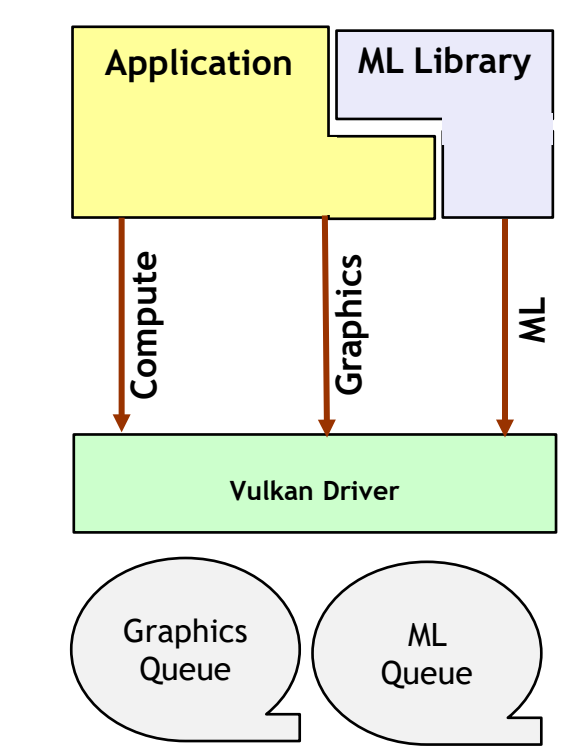

# **Principles**

်<br>ပ<sup>ီး</sup><br>Zຶ

 $\tilde{\mathbf{z}}$ 

 $\pm$ 

• **Low-level API for accelerating ML ("metacommands")**

- Backend target for ML Frameworks or Game Engines
- VkPipeline objects represent ML Ops.
- ML workloads recorded into VK cmdBuffer

#### • **Expose a core set of commonly used ML Ops**

- 16 Ops exposed via "fixed-function" VkPipelines
	- IHVs to provide "hand-tuned" kerels that may outperform equivalent SPIR-V
- Additional Ops can be added via compute shader
- Rely on external definition of ML Ops and semantics (NNEF or ONNX).

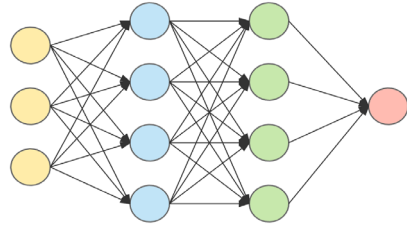

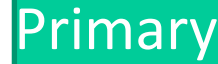

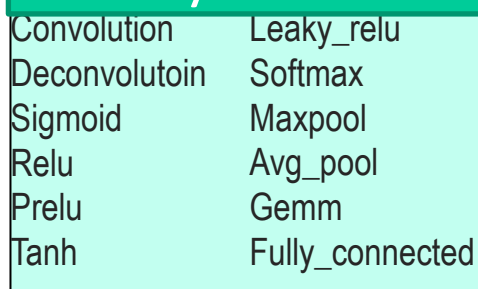

#### Normalization

Batch normalization Local\_response\_normalization

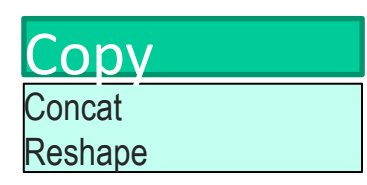

# **Key Features**

ັທ<sub>ີ</sub>

 $Q_{\alpha}^{\circ}$ 

 $\tilde{\mathbf{z}}$  $\pm$ 

- **New resource type, the vkTensor**
	- 4D/5D data storage with flexible layouts (NCHW, NHCW, NHWC)
	- Adds VK TENSOR TILING OPTIMAL for efficient layouts
	- Adds **vkTensorView** for HW tensor descriptors
	- Adds Tensor copies and barriers.
- **Fit into existing VK API where possible:** 
	- memory allocation, barriers, pipelines, descriptors, command buffers, and queues.
- **Support Fused (primary+activation) ML pipelines**

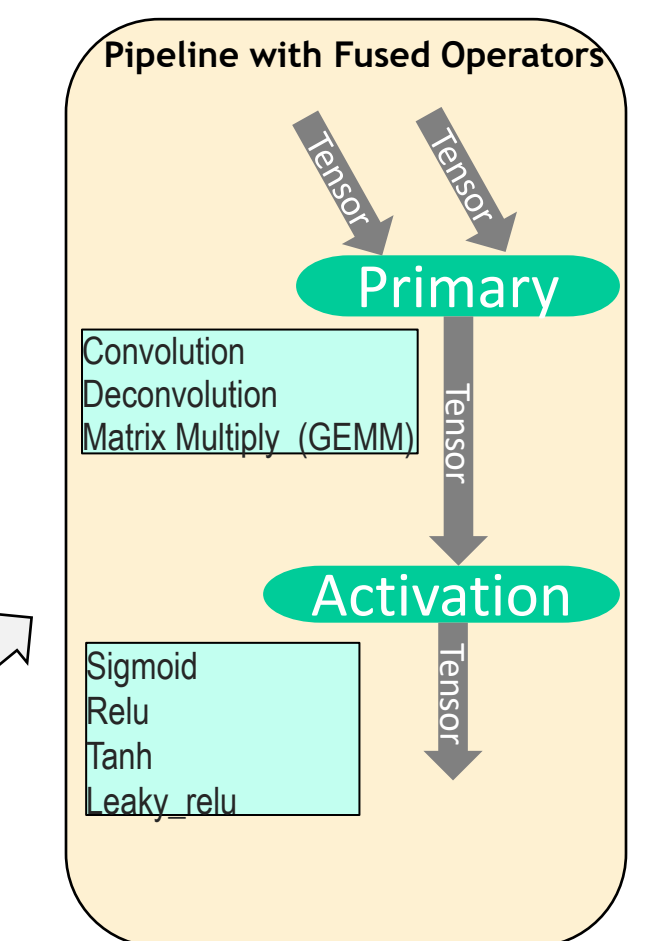

## **Tensor access in Compute Pipelines**

• **Shader built-ins enable compute pipelines to load/store Tensor resources.**

- Related GLSL and SPIR-V extensions add tensorLoad() and tensorStore().
- Tensor type/format is known to compile-time, but tensor dimensions/strides/layout not known.

```
#extension GL_EXT_ML_primitives: enable
layout (r32f, set=0, binding=0) readonly uniform tensor4D inTensor;
layout (r32f, set=0, binding=1) writeonly uniform tensor4D outTensor;
void main () {
   uvec4 coords = uvec4(0);
    float f = tensorLoad(inTensor, coords);
    tensorStore(outTensor, coords, f);
    return;
```
}

້ທ<sub>ີ</sub>  $O_{\alpha}^{\circ}$  $\overline{z}$ 

 $\overline{\alpha}$ 

 $\mathbf{r}$ 

# **Creating Tensor Resouces**

#### • **vkCreateTensor, vkDestroyTensor**

- Create and Destroy vkTensor resources
- 4D (NCHW) / 5D (NCDHW) tensor types. LINEAR/OPTIMAL tiling.
- Single-component formats, R16\_SFLOAT and R32\_SFLOAT required
- **vkCreateTensorView, vkDestroyTensorView,** 
	- Create/Destroy a views of a Tensor
- **vkGetTensorMemoryRequirements**
	- Implementation-controlled size for backing tensor memory

#### • **vkBindTensorMemory**

- binds backing memory for vkTensor
- **vkCmdCopyTensor**

້ທ<sub>ີ</sub>

 $O_{\alpha}^{\circ}$  $\mathbf{z}^{\circ}$ 

 $\tilde{\mathbf{z}}$ 

 $\mathbf{r}$  $\blacktriangleright$ 

- Copy data between two tensors

#### **All following existing API patterns for other resource types.**

# **Creating ML Pipelines**

#### •**vkCreateMLPipelines**

- Creates one or more ML Pipelines
- Each ML Pipeline implements a single operation (i.e., conv, reshape, prelu, etc.)
- Each tensor inputs / outputs is fully described
	- Tensor size/shape, formats, bindings, etc.
- **ML Pipelines can optionally read/write to VkImages/VkBuffers as if they are VkTensors.**
	- For use-cases where ML naturally interops with buffer/image resources from graphics.
	- 2D VkImage treated as a 4D Tensor, were (N=1, C = "VkFormat component count".

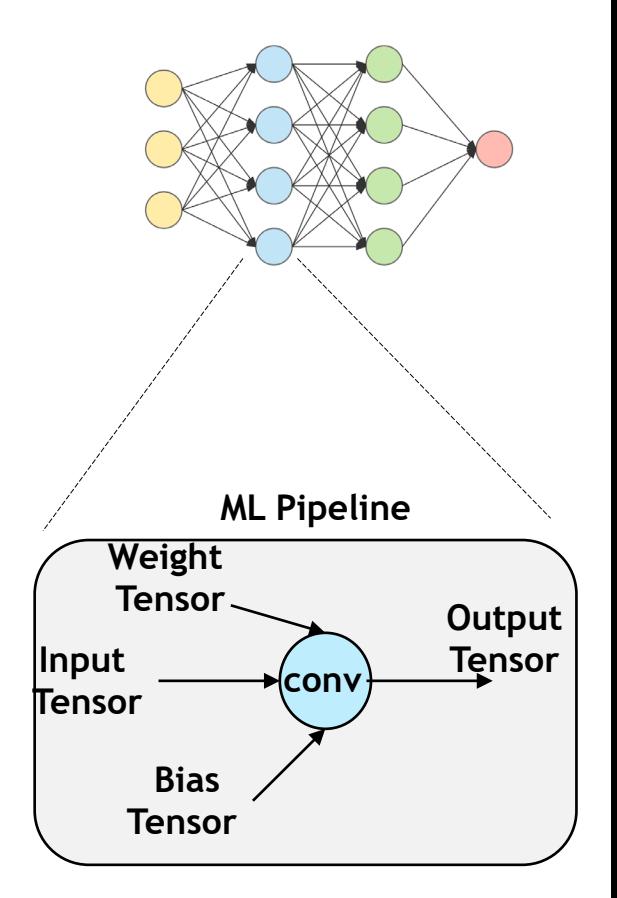

**© The Khronos This work is licensed under a Creative Commons Attribution 4.0 International License ® Group Inc. 2022 - Page 7**

# **ML Pipeline Interfaces**

- •**ML Ops** may define **Static** Tensor inputs
	- Typically, constant across model invocations. Must be **TILING\_LINEAR**.
	- Used for **Weight** and **Bias** inputs to **Convolution**.
- •**ML Ops** may require supplemental storage buffers
	- **Scratch buffer** for Op-private transient data
	- **Constant buffer** for HW-optimized static data
	- Same as *temporary* and *persistent* resources in DirectML.
- •**vkCmdUpdateMLConstantBuffer** reads static tensors and may write to the constant buffer in a HW-optimized layout.
- •**vkGetMLPipelineMemoryRequirements** gets required supplemental buffer size(s)

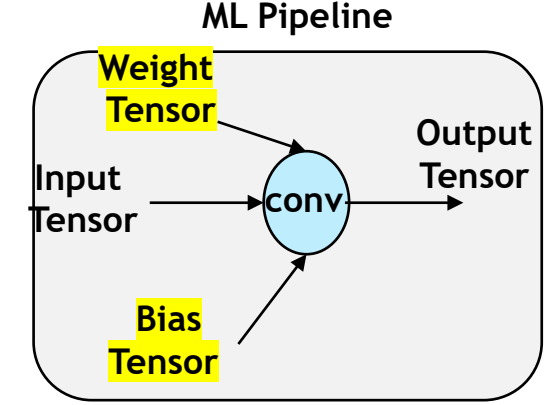

**© The Khronos This work is licensed under a Creative Commons Attribution 4.0 International License ® Group Inc. 2022 - Page 8**

້ທ໊

 $Q_{\infty}^{\circ}$ 

 $\tilde{\mathbf{z}}$ 

 $\mathbf{r}$  $\geq$ 

# **ML Pipeline Creation Structs (1 of 2)**

- •VkMLPrimitiveIdEXT **enum identifies the ML operation**
- **Set/binding for supplemental resources (scratch+constants)**
- •pPrimCreateInfo **points to an Op-specific creation structure (next slide)**

ັທ໊

 $\overline{\mathbf{Q}}_{\textrm{s}}^{\circ}$ 

 $\tilde{\mathbf{r}}$ 

 $\mathbf{r}$ 

 $\blacktriangleright$ 

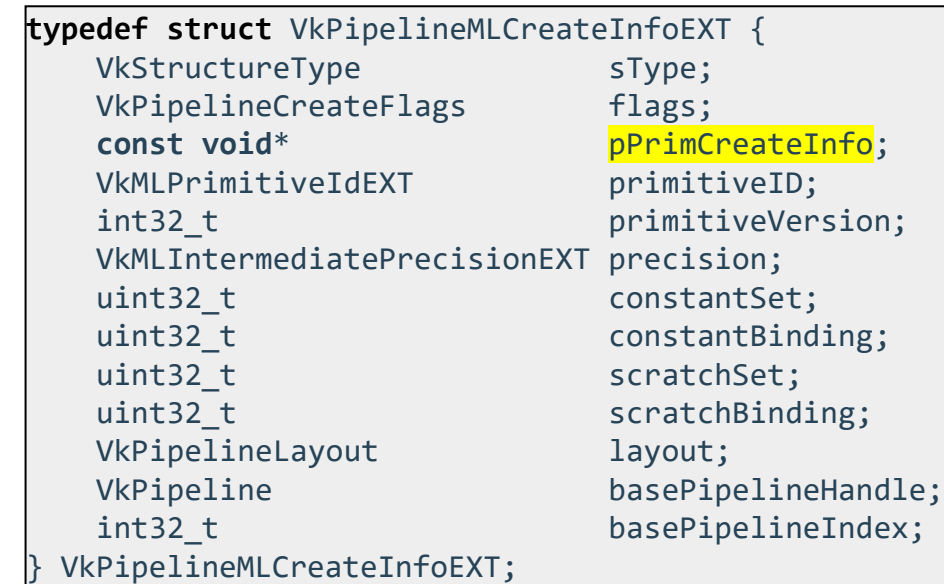

#### **No application shader is provided. The implementation provides a HWoptimized kernel.**

# **ML Pipeline Creation Structs (2 of 2)**

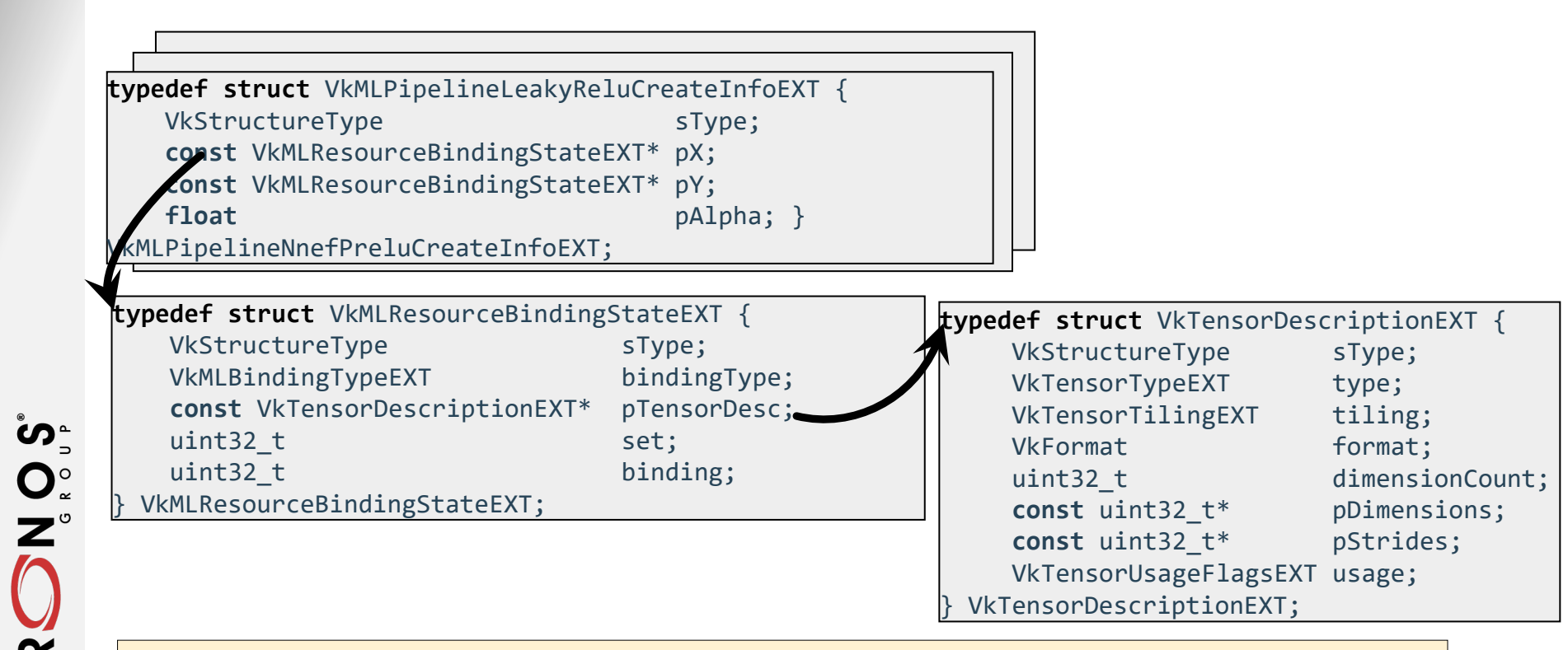

**The create struct fully describes each of the input and output tensor (e.g., format, dimensions, strides, set/binding, etc), allowing creation of a fully-specialized kernel.**

**© The Khronos This work is licensed under a Creative Commons Attribution 4.0 International License ® Group Inc. 2022 - Page 10**

 $\overline{\alpha}$ 

 $\mathbf{r}$  $\overline{\mathbf{Y}}$ 

# **Dispatching ML work**

- **vkCmdDispatchMLPrimitive(vkCommandBuffer c)** 
	- Records a dispatch of the currently bound ML Pipeline.
	- Iterates over elements in the output Tensor
	- reads from input Tensors/buffers/images as needed.

#### • **vkCmdPipelineBarrier2KHR**

- Synchronization of ML workloads is accomplished via extension structs
- VkDependencyInfoTensorBarriersEXT describes tensor resource barriers

**VkCommandBuffer**

vkCmdBindPipeline(COMPUTE, ML\_PSO1) vkCmdDispatchMLPrimitive()

vkCmdBindPipeline(COMPUTE, ML\_PSO2) vkCmdDispatchMLPrimitive()

vkCmdBindPipeline(COMPUTE, ML\_PSO3) vkCmdDispatchMLPrimitive()

vkCmdPipelineBarrier2()

ဳဟ္  $Q_{\alpha}^{\circ}$  $\overline{\alpha}$ **I** 

# **Status and plans**

- **"EXT\_ML\_primitives" proposed extension spec is available**
	- Currently drafted as a cross-vendor extension
	- Internally reviewed by Khronos members. Feedback incorporated.
- **QCOM has a beta implementation** 
	- Future exposure in public Adreno drivers will depend on partner feedback / interest
	- QCOM also has similar vendor extension for OpenCL, shipping in Adreno drivers.
- **Today's Call to Action:**
	- Looking for feedback from ISVs and/or framework owners

### **Thank you**

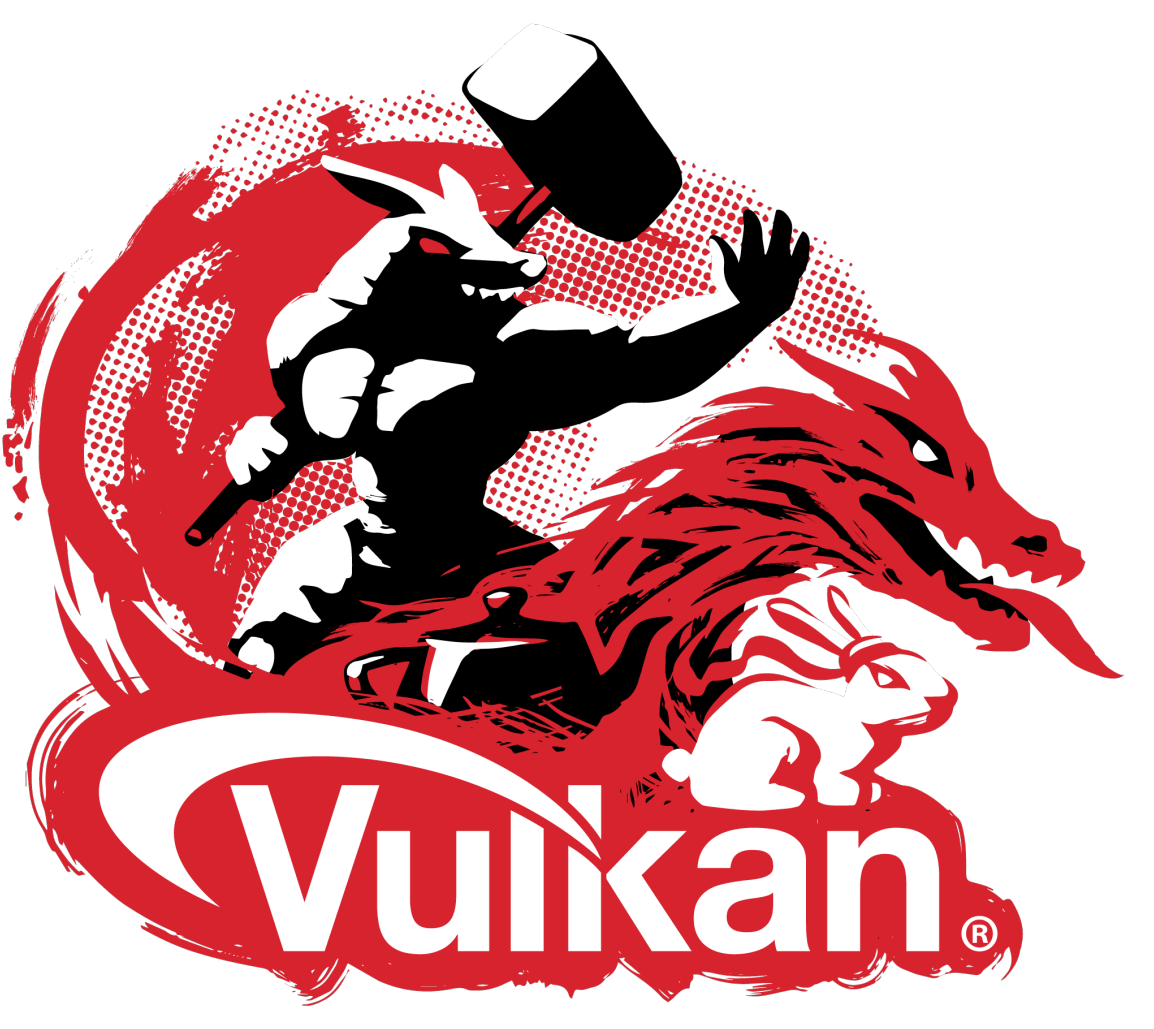

**© The Khronos This work is licensed under a Creative Commons Attribution 4.0 International License ® Group Inc. 2022 - Page 13**